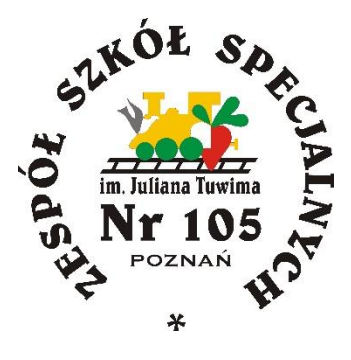

# **REGULAMIN KORZYSTANIA Z DZIENNIKA ELEKTRONICZNEGO**

w Zespole Szkół Specjalnych nr 105 im. Juliana Tuwima w Poznaniu

## **SPIS TREŚCI**

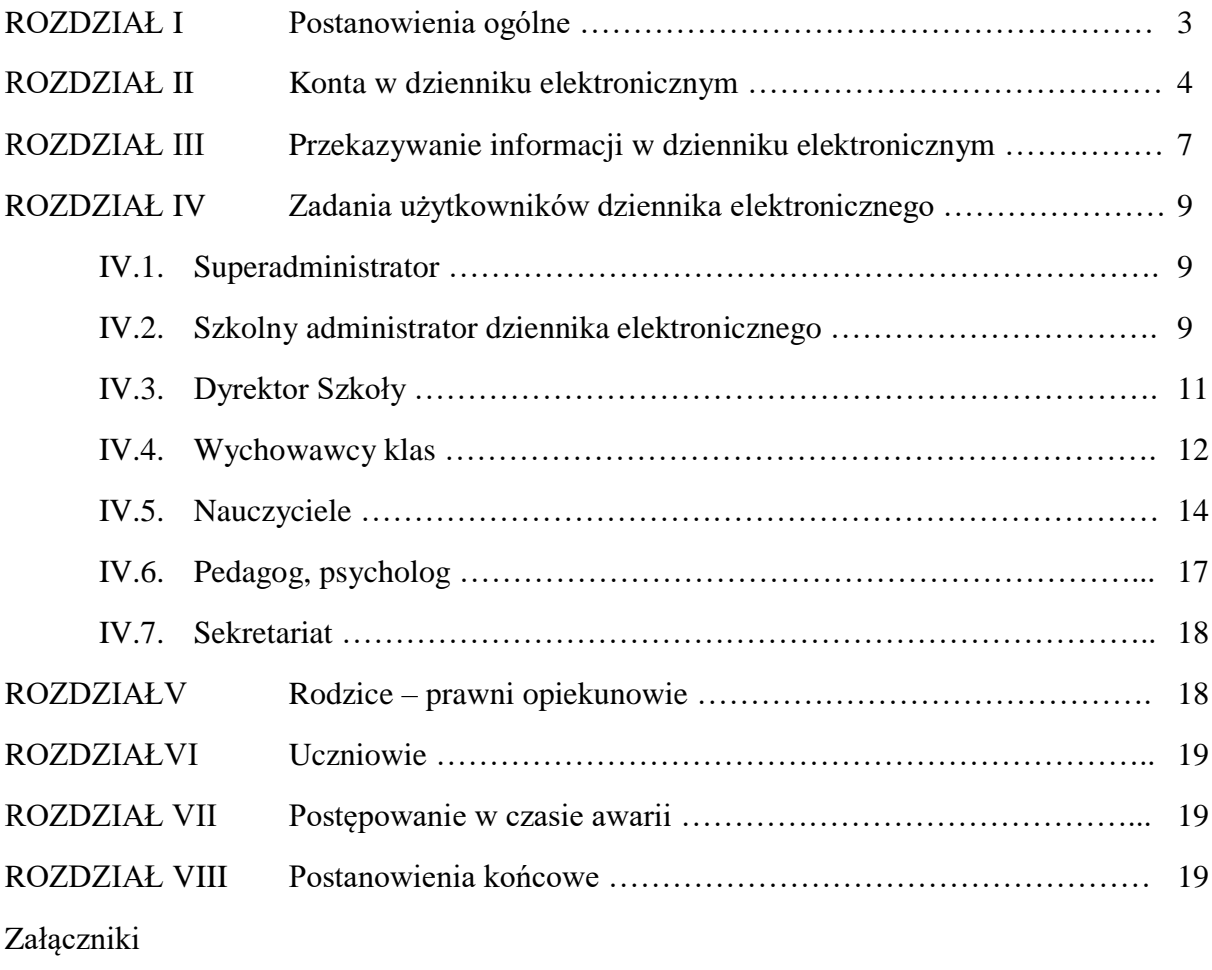

### **ROZDZIAŁ I**

#### POSTANOWIENIA OGÓLNE

- 1. W szkole, za pośrednictwem strony https://portal.librus.pl/szkola, funkcjonuje dziennik elektroniczny. Oprogramowanie oraz usługi z nim związane dostarczane są przez firmę zewnętrzną LIBRUS, współpracującą ze Szkołą. Podstawą działania dziennika elektronicznego jest umowa podpisana przez Dyrektora Szkoły i uprawnionego przedstawiciela firmy dostarczającej oraz obsługującej system dziennika elektronicznego.
- 2. Podstawą prawną funkcjonowania dziennika elektronicznego, przechowywania i przetwarzania w nim danych uczniów, rodziców oraz dokumentowania przebiegu nauczania jest:
	- Rozporządzenie MEN z dnia 25 sierpnia 2017r. w sprawie sposobu prowadzenia przez publiczne przedszkola, szkoły i placówki dokumentacji przebiegu nauczania, działalności wychowawczej i opiekuńczej oraz rodzajów tej dokumentacji (Dz.U. 2017 poz. 1646).
	- Ustawa z dnia 10 maja 2018r. o ochronie danych osobowych (Dz.U. 2018 poz. 1000).
- 3. Dane stanowiące dziennik elektroniczny podlegają archiwizacji. Zapisuje się je na informatycznych nośnikach danych, według stanu odpowiednio na dzień zakończenia roku szkolnego i po złożeniu podpisu elektronicznego przez Dyrektora Szkoły.
- 4. Za niezawodność działania systemu, ochronę danych osobowych umieszczanych na serwerach oraz tworzenie kopii bezpieczeństwa, odpowiada firma nadzorująca pracę dziennika elektronicznego, pracownicy Szkoły, którzy mają bezpośredni dostęp do edycji i przeglądania danych oraz rodzice w zakresie udostępnionych im danych. Szczegółową odpowiedzialność obu stron reguluje zawarta pomiędzy stronami umowa oraz przepisy prawa obowiązującego w Polsce.
- 5. Administratorem danych osobowych jest Zespół Szkół Specjalnych nr 105 im. Julina Tuwima w Poznaniu, ul. Nieszawska 21.
- 6. Wszystkie moduły składające się na dziennik elektroniczny, zapewniają realizację zapisów zawartych w Statucie Szkoły.
- 7. System posiada dodatkowe moduły oraz funkcję wykraczające poza zakres działania dziennika lekcyjnego, ułatwiające zarządzanie szkołą, w tym sprawowania nadzoru pedagogicznego oraz umożliwiające komunikowanie się jego użytkowników. Korzystanie z nich w odniesieniu do zakresu dostępu użytkowników oraz ochrony danych osobowych odbywa się na zasadach określonych:
	- dla całego systemu przez właściciela w odrębnym Regulaminie serwisu LIBRUS Synergia,
	- w niniejszym regulaminie,
	- przez Dyrektora Szkoły oraz administratora zgodnie z posiadanymi przez nich uprawnieniami.
- 8. Użytkownikami dziennika elektronicznego są: nauczyciele, rodzice a także pracownicy sekretariatu szkoły.
- 9. Zasady korzystania z dziennika elektronicznego przez rodziców (prawnych opiekunów) oraz pracowników Szkoły określone są w umowie zawartej pomiędzy firmą zewnętrzną dostarczającą system dziennika elektronicznego a placówką szkolną.

10. Każdy użytkownik przed rozpoczęciem korzystania z dziennika elektronicznego zobowiązany jest do zapoznania się z niniejszym Regulaminem oraz przy pierwszym logowaniu do dziennika elektronicznego z regulaminem Serwisu LIBRUS Synergia.

#### **ROZDZIAŁ II**

#### KONTA W DZIENNIKU ELEKTRONICZNYM

- 1. Każdy użytkownik posiada własne konto w systemie dziennika elektronicznego, za które osobiście odpowiada. Szczegółowe zasady dla poszczególnych kont opisane są w zakładce POMOC w dzienniku elektronicznym po zalogowaniu się na koncie [\(https://synergia.librus.pl/help\)](https://synergia.librus.pl/help) oraz w poszczególnych rozdziałach tego dokumentu.
- 2. Hasło do konta użytkownika musi być zmieniane co 30 dni. Powinno składać się z co najmniej 8 znaków (kombinacja liter – wielkich i małych oraz cyfr). Początkowo hasło do swojego konta służy tylko do pierwszego logowania. Konstrukcja systemu wymusza na użytkowniku okresową zmianę hasła.
- 3. Przy posługiwaniu się loginem i hasłem do systemu użytkownik zobowiązany jest stosować się do zasad bezpieczeństwa, które poznał na szkoleniu wstępnym (rodzic na zebraniu).
- 4. Nauczyciel musi mieć świadomość, że poprzez login jest identyfikowany w systemie dziennika elektronicznego.
- 5. Użytkownik po zalogowaniu zobowiązany jest do sprawdzenia wiarygodności informacji dotyczących swojego logowania. Hasło umożliwiające dostęp do zasobów sieci każdy użytkownik (Szkolny Administrator Dziennika Elektronicznego, Dyrektor Szkoły, Wychowawca Klasy, Nauczyciel, Pracownik Sekretariatu, Rodzic) utrzymuje w tajemnicy również po upływie jego ważności.
- 6. W razie stwierdzenia nieścisłości lub utraty hasła użytkownik zobowiązany jest do natychmiastowej jego zmiany oraz osobistego powiadomienia o tym fakcie Szkolnego Administratora Dziennika Elektronicznego.
- 7. Każdorazowo po zakończeniu korzystania z dziennika elektronicznego oraz w czasie przerwy bezwzględnie należy się wylogować.
- 8. W dzienniku internetowym funkcjonują następujące grupy kont posiadających odpowiadające im uprawnienia:
	- administrator szkoły (Administrator Szkolnego Dziennika Elektronicznego),
	- dyrektor szkoły,
	- wychowawca klasy,
	- nauczyciel,
	- pedagog, psycholog,
	- sekretariat,
	- uczeń,
	- rodzic.

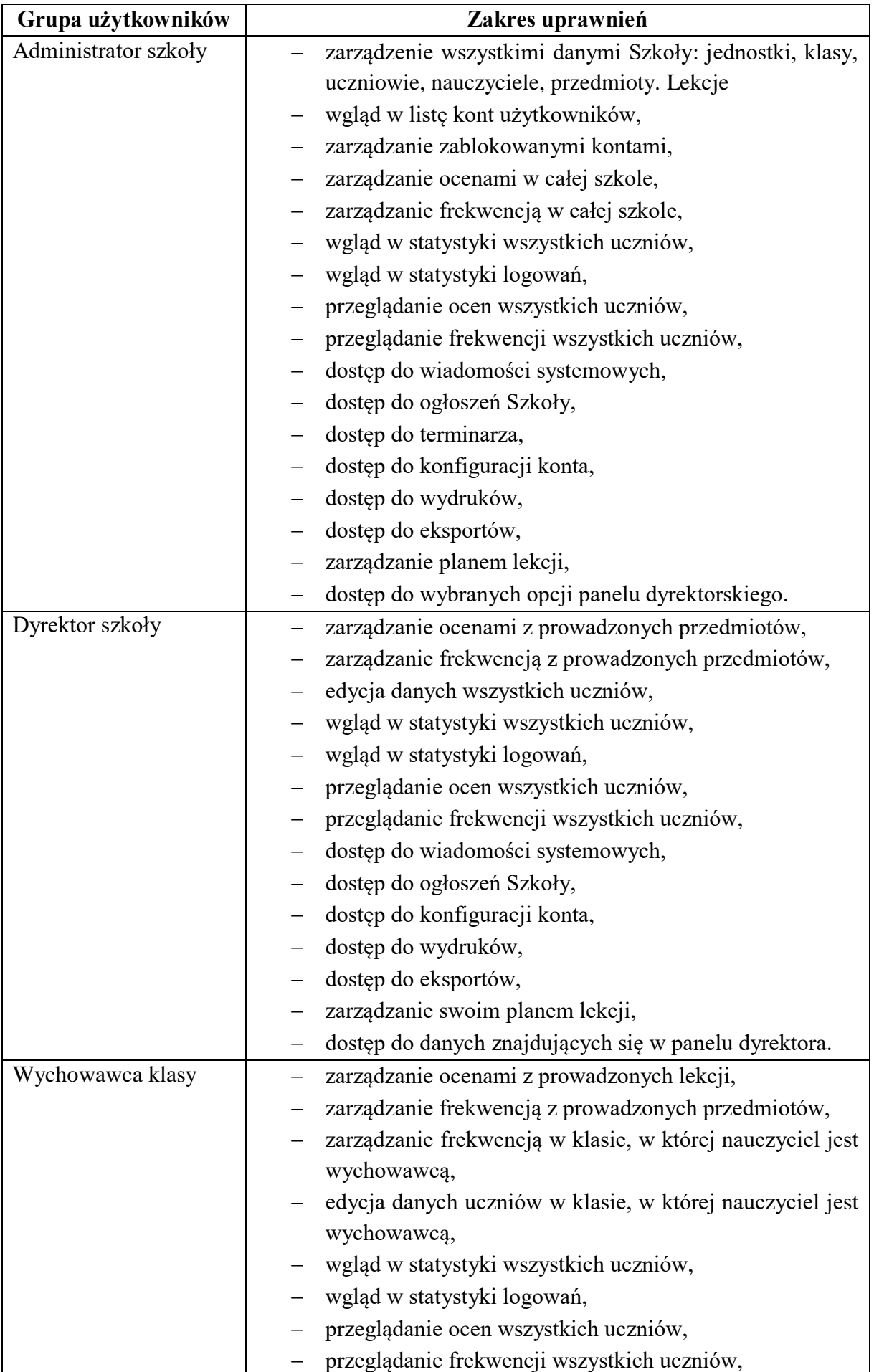

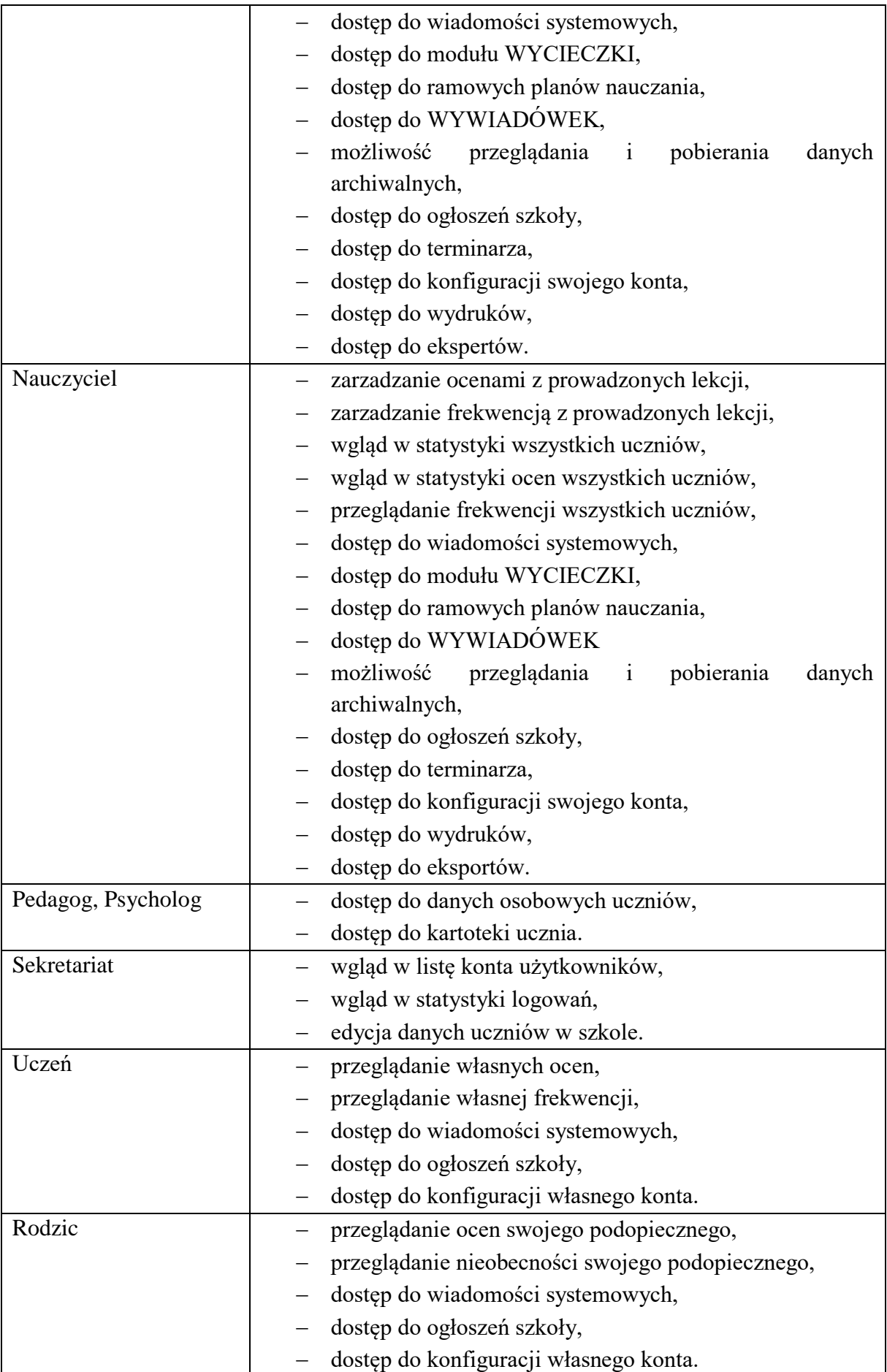

9. Uprawnienia przypisane do konta mogą zostać zmienione przez Szkolnego Administratora Dziennika Elektronicznego.

#### **ROZDIAŁ III**

#### PRZEKAZYWANIE ONFORMACJI W DZIENNIKU ELEKTRONICZNYM

- 1. W dzienniku elektronicznym do przekazywania i wymiany informacji służą moduły: WIADOMOŚCI, OGŁOSZENIA, TERMINARZ.
- 2. Użytkownik systemu dziennika elektronicznego zgodnie z Ustawą z dnia 10 maja 2018r. o ochronie danych osobowych nie ma prawa umożliwiać korzystania z zasobów osobom trzecim. W przypadku udostępniania informacji rodzicom (opiekunom prawnym), weryfikacja danych następuje w oparciu o rejestr podpisów rodziców (opiekunów prawnych), który Szkoła zbiera na początku roku szkolnego.
- 3. W szkole w dalszym ciągu funkcjonują dotychczasowe formy komunikacji z rodzicami (dzienniczek papierowy, zebrania z rodzicami, indywidualne kontakty i spotkania z nauczycielami). Szkoła może, na życzenie rodzica (prawnego opiekuna), udostępnić papierowe wydruki, które są przewidziane dla konta rodzica w systemie dziennika elektronicznego.
- 4. Pracownikom szkoły nie wolno udzielać żadnych poufnych informacji z dziennika elektronicznego. Wszystkie dane osobowe uczniów i ich rodzin są poufne. Nie wolno przekazywać żadnych informacji odnośnie np.: haseł, ocen, frekwencji itp. drogą telefoniczną, która nie pozwala na jednoznaczną weryfikacje tożsamości drugiej osoby.
- 5. Dane osobowe lub informacje dotyczące ocen zachowania czy frekwencji Szkoła może udostępnić na żądanie uprawnionych organów, w tym: Policji, Prokuratury, Sądu.
- 6. Moduł WIADOMOŚCI służy do komunikacji i przekazywania informacji. Należy go wykorzystywać, jeśli potrzebna jest informacja zwrotna o przeczytaniu wiadomości lub odpowiedzi na pytanie oraz gdy chcemy przekazać wiadomość tylko pewnej grupie osób, np. uczniom tylko jednej klasy.
- 7. Moduł WIADOMOŚCI nie może zastąpić oficjalnych podań papierowych, które regulują przepisy szkolne.
- 8. Moduł WIADOMOŚCI może służyć do usprawiedliwiania nieobecności ucznia w szkole.
- 9. Odczytanie przez rodzica informacji zawartej w module WIADOMOŚCI, jest równoznaczne z przyjęciem do wiadomości treści komunikatu, co potwierdzone zostaje automatycznie odpowiednią adnotacją systemu przy wiadomości. Adnotację potwierdzającą odczytanie wiadomości w systemie uważa się za równoważną skutecznemu dostarczeniu jej do rodzica (prawnego opiekuna) ucznia.
- 10. Jeżeli nauczyciel uzna, że zachowanie ucznia, np. ucieczka z lekcji, niestosowne zachowanie itp. wymaga szczególnego odnotowania, powinien wysłać odpowiednią wiadomość do rodzica (prawnego opiekuna) za pomocą modułu UWAGI.
- 11. Wiadomości oznaczone jako UWAGI będą automatycznie dodawane do kartoteki danego ucznia z podaniem:
- daty wysłania,
- imienia i nazwiska nauczyciela wpisującego uwagę,
- adresata,
- tematu i treści uwagi,
- daty odczytana przez rodzica (prawnego opiekuna).
- 12. Usunięcie przez rodzica przeczytanej UWAGI ze swojej zakładki WIADOMOŚCI w dzienniku elektronicznym nie powoduje jej usunięcia z systemu.
- 13. Usunięcie przez nauczyciela wpisanej UWAGI danemu uczniowi, ze swojego konta w zakładce WIADOMOŚCI w dzienniku elektronicznym, powoduje usunięcie jej z systemu, przez co jest niewidoczna w KARTOTECE UCZNIA.
- 14. Wiadomości wraz z odpowiedziami powinny być przechowywane aż do sporządzenia pełnego całorocznego archiwum przez Szkolnego Administratora Dziennika Elektronicznego na koniec każdego roku szkolnego.
- 15. Za pomocą OGŁOSZEŃ można informować uczniów i rodziców (prawnych opiekunów) o bieżących szkolnych wydarzeniach, konkursach, liście obowiązujących lektur itp. Moduł ten należy wykorzystywać, gdy niepotrzebna jest informacja zwrotna o przeczytaniu wiadomości, czy też w przypadku ogłoszeń bez konieczności odpowiedzi.
- 16. Moduł OGŁOSZENIA daje możliwość wyświetlania informacji razem lub osobno:
	- wszystkim uczniom w szkole,
	- wszystkim rodzicom lub prawnym opiekunom dzieci uczęszczających do Szkoły,
	- wszystkim nauczycielom w szkole.
- 17. Wszystkie informacje, umieszczane w dzienniku elektronicznym, których celem jest zbiórka pieniędzy, przeprowadzanie spotkań czy zapisów na zajęcia, w których mogą wziąć udział osoby spoza Szkoły, wymagają wcześniejszej akceptacji Dyrektora Szkoły. Dotyczy to również imprez o zasięgu ogólnoszkolnym organizowanych na terenie Szkoły oraz innych o podobnej formie.
- 18. Ważne szkolne informacje, polecenia itp., Dyrektor lub Wicedyrektor przesyła do nauczycieli za pomocą modułu WIADOMOŚCI. Odczytanie takiej wiadomości przez nauczyciela jest równoznaczne z przyjęciem jej do wiadomości.
- 19. Moduł TERMINARZ służy do wyświetlania informacji o sprawdzianach wiadomości, dniach wolnych od zajęć lub innych zaplanowanych wydarzeniach z życia szkoły. Terminy wpisywania przez nauczycieli informacji o sprawdzianach, pracach klasowych itp. określone są w Wewnątrzszkolnym Systemie Oceniania.
- 20. Nie należy usuwać nieaktywnych OGŁOSZEŃ, kasować przeczytanych WIADOMOŚCI znajdujących się w koszu, czy terminów wydarzeń z TERMINARZA, aż do rozpoczęcia nowego roku szkolnego. W okresie wakacji firma nadzorująca działanie dziennika elektronicznego przygotuje system od nowego roku szkolnego, zapewniając całkowitą archiwizację danych oraz umożliwi poprawne odczytanie w przyszłości.

#### **ROZDIAŁ IV**

#### ZADANIA UŻYTKOWNIKÓW DZIENNIKA ELEKTRONICZNEGO

#### **IV.1.**SUPERADMINISTRATOR

Firma LIBRUS wyznaczy osobę zwanej Superadministratorem, która jest odpowiedzialna za kontakt ze Szkołą. Jej zakres działalności określa umowa zawarta pomiędzy firmą i Dyrektorem Szkoły.

#### **IV.2.** SZKOLNY ADMINISTRATOR DZIENNIKA ELEKTRONCIZNEGO

- 1. Za poprawne funkcjonowanie dziennika elektronicznego w szkole odpowiedzialny jest Szkolny Administrator Dziennika Elektronicznego.
- 2. Wszystkie operacje dokonywane na koncie Szkolnego Administratora Dziennika Elektronicznego powinny być wykonywane ze szczególną uwagą i po dokładnym rozpoznaniu zasad funkcjonowania Szkoły.
- 3. Do podstawowych obowiązków Szkolnego Administratora Dziennika Elektronicznego należy:
	- Zapoznanie użytkowników z przepisami i zasadami użytkowania sytemu.
	- Wprowadzenie nowych użytkowników systemu.
	- Na początku roku szkolnego oraz w trakcie jego trwania Szkolny Administrator Dziennika Elektronicznego upoważniony jest do uzupełniania i aktualizacji planów lekcji poszczególnych klas.
	- Szkolny Administrator Dziennika Elektronicznego oraz osoba odpowiedzialna za obsługę e-sekretariatu w porozumieniu z Dyrektorem Szkoły, odpowiada z poprawność tworzenia jednostek i klas, listy nauczycieli, przydziałów zajęć, nazewnictwa przedmiotów i wielu innych elementów, których edycja możliwa jest z poziomu konta administratora i e-sekretariatu.
	- Całkowitego usunięcia ucznia lub nauczyciela z systemu Szkolny Administrator Dziennika Elektronicznego może dokonać tylko w okresie od 1 do 15 września. Po tym terminie nie wolno całkowicie usuwać nikogo z dziennika elektronicznego, aż do rozpoczęcia nowego roku szkolnego.
	- Przeniesienie ucznia z jednej klasy do drugiej Szkolny Administrator Dziennika Elektronicznego musi wykonać niezwłocznie po otrzymaniu takiej wiadomości od wychowawcyklasy. Przeniesienie ucznia wraz z wszystkimi danymi o ocenach i frekwencji, dokonuje się według zasad określonych w dzienniku elektronicznym.
	- Jeżeli w trakcie roku szkolnego do klasy dojdzie nowy uczeń, Szkolny Administrator Dziennika Elektronicznego wprowadza te dane w porozumieniu z Sekretariatem Szkoły lub Dyrektorem Szkoły.
	- W szczególnych przypadkach Szkolny Administrator Dziennika Elektronicznego może dokonywać seryjnych zmian we frekwencji lub innych wpisach, ustalonych w szkolnych kategoriach frekwencji z wyprzedzeniem przy wykorzystaniu opcji DODAJ SERYJNIE w celu uniknięcia pomyłek przy

wpisywaniu frekwencji przez nauczycieli. Standardowo obowiązek dodawania seryjnej frekwencji należy do wychowawcy klasy.

- Szkolny Administrator Dziennika Elektronicznego jest zobowiązany powiadamiać wszystkich użytkowników sytemu o monitoringu ich działań oraz o tym, że wyniki ich pracy będą zabezpieczane i archiwizowane.
- Szkolny Administrator Dziennika Elektronicznego jest zobowiązany zapoznać użytkowników z zasadami użytkowania systemu.
- Na początku roku szkolnego i systematycznie w czasie jego trwania, Szkolny Administrator Dziennika Elektronicznego ma obowiązek zaznaczać dni wolne od zajęć dydaktycznych dla całej Szkoły w KONFIGURACJI lub w TERMINARZU.
- Informacje o nowo utworzonych kontach Szkolny Administrator Dziennika Elektronicznego ma obowiązek przekazać bezpośrednio ich właścicielom lub wychowawcom klas.
- W przypadku skreślenia lub usunięcia ucznia z listy klasy, Szkolny Administrator Dziennika Elektronicznego, przed dokonaniem tej operacji, ma obowiązek zarchiwizować dane ucznia oraz dokonać wydruku kartoteki danego ucznia i przekazać wydruk do Sekretariatu Szkoły, celem umieszczenia go w szkolnym archiwum w Arkuszu Ocen danego ucznia.
- Jeżeli uczeń przechodzi do innej klasy, Szkolny Administrator Dziennika Elektronicznego ma obowiązek zarchiwizować kartotekę danego ucznia.
- Szkolny Administrator Dziennika Elektronicznego logując się na swoim koncie, zobowiązany jest zachowywać zasady bezpieczeństwa (mieć zainstalowane i systematycznie aktualizowane programy zabezpieczające komputer).
- Do obowiązków Szkolnego Administratora Dziennika Elektronicznego należy systematyczne sprawdzanie WIADOMOŚCI na swoim koncie i jak najszybsze odpowiadanie na nie.
- Pomoc Szkolnego Administratora Dziennika Elektronicznego dla innych użytkowników systemu ma być dostępna w sytuacji wykorzystania wszystkich możliwości samodzielnego rozwiązania problemu przy wykorzystaniu informacji zawartych w dziale POMOC.
- Szkolny Administrator Dziennika Elektronicznego ma obowiązek systematycznie umieszczać ważne OGŁOSZENIA lub powiadamiać za pomocą WIADOMOŚCI odpowiednich użytkowników dziennika elektronicznego w sprawach mających kluczowe znaczenie dla działania systemu.
- Szkolny Administrator Dziennika Elektronicznego powinien promować i przedstawiać wszystkim użytkownikom możliwości wykorzystywania danego systemu, stosowania modułów mogących usprawnić przepływ informacji w szkole.
- Wszelkie ustawienia konfiguracyjne na poziomie Szkoły, mające wpływ na bezpośrednie funkcjonowanie zajęć i Szkoły, Szkolny Administrator Dziennika Elektronicznego może dokonać wyłącznie po omówieniu tego na Radzie Pedagogicznej i odnotowaniu tego faktu w protokole.
- Szkolny Administrator Dziennika Elektronicznego może poprosić Dyrektora Szkoły o zwołanie specjalnej Rady Pedagogicznej w celu przegłosowania nowych ustawień w dzienniku elektronicznym lub przeprowadzenia dodatkowego szkolenia z obsługi systemu.
- Szkolny Administrator Dziennika Elektronicznego jest zobowiązany do wykonywania raz na dwa miesiące archiwizacji danych z dziennika elektronicznego. Wykonana kopiacałego dziennika (w formacie XML) powinna zostać zapisana na zewnętrznym nośniku danych i opisana z podaniem zawartości i daty utworzenia. Kopiapowinna być przechowywana pod kluczem, w sekretariacie szkoły.
- 4. Każdy zauważony i zgłoszony Szkolnemu Administratorowi Dziennika Elektronicznego przypadek naruszenia bezpieczeństwa ma być zgłoszony firmie zarządzającej, w celu podjęcia dalszych działań (zablokowanie dostępu czy pozostawienie w celu zbierania dalszych dowodów).
- 5. Jeśli nastąpi zablokowanie konta Nauczyciela, Szkolny Administrator Dziennika Elektronicznego powinien:
	- Skontaktować się osobiście z nauczycielem i wyjaśnić powód blokady.
	- W razie zaistnienia próby naruszenia bezpieczeństwa powiadomić firmę nadzorującą poprzez wysłanie informacji do Superadministratora.
	- Sprawdzić wraz z nauczycielem aktualną zawartość jego konta z tworzonymi kopiami bezpieczeństwa i w razie konieczności przywrócić do prawidłowej zawartości.
	- Wygenerować i przekazać nowe jednorazowe hasło dla nauczyciela.
	- Szkolny Administrator Dziennika Elektronicznego jest zobowiązany nie udostępniać nikomu, poza Szkolnym Administratorem Sieci Komputerowej, żadnych danych konfiguracyjnych szkolnej sieci komputerowej, mogących przyczynić się do obniżenia poziomu bezpieczeństwa.

## **IV.3.** DYREKTOR SZKOŁY

- 1. Za kontrolowanie poprawności uzupełniania dziennika elektronicznego odpowiada Dyrektor Szkoły lub wyznaczony przez niego Wicedyrektor.
- 2. W nowym roku szkolnym Dyrektor Szkoły lub Wicedyrektor sprawdza wypełnienie przez wychowawców klas wszystkich danych uczniów potrzebnych do prawidłowego działania dziennika elektronicznego.
- 3. Dyrektor Szkoły lub Wicedyrektor jest zobowiązany:
	- systematycznie sprawdzać statystyki logowań,
	- kontrolować systematyczność wpisywania ocen i frekwencji przez nauczycieli,
	- systematycznie odpowiadać na wiadomości nauczycieli i rodziców,
	- bezzwłocznie przekazywać uwagi za pomocą modułu WIADOMOŚCI,
	- przekazywać ważne informacje za pomocą OGŁOSZEŃ,
	- wpisywać informację z przeprowadzonych obserwacji w WIDOKU DZIENNIKA (zakładka OBSERWACJE),
- wpisywać zalecenia i uwagi dla poszczególnych klas i nauczycieli w UWAGACH i ZALECENIACH Dyrektora Szkoły w WIDOKU DZIENNIKA,
- kontrolować poprzez odpowiedni panel dostępny na koncie Dyrektora Szkoły: poprawność, systematyczność, rzetelność itp. dokonywanych wpisów przez nauczycieli,
- analizować dane statystyczne i przedstawiać je na zebraniach Rady Pedagogicznej,
- dochowywać tajemnicy odnośnie postanowień zawartych w umowie, mogących narazić działanie systemu informatycznego na utratę bezpieczeństwa,
- dbać o finansowe zapewnienie poprawności działania systemu, np. zakup materiałów i sprzętu do drukowania i archiwizowania danych, szkoleń, itp.
- 4. Dyrektor szkoły określa, które statystyki, w jakim odstępie czasu i w jaki sposób powinny być tworzone, przeglądane i archiwizowane.
- 5. O sprawdzeniu dziennika elektronicznego Dyrektor Szkoły lub Wicedyrektor powiadamia wszystkich nauczycieli za pomocą WIADOMOŚCI bądź w inny, przyjęty w szkole, sposób.
- 6. Dyrektor Szkoły powołuje Szkolnego Administratora Dziennika Elektronicznego oraz osoby wspierające jego pracę.
- 7. Do obowiązków Dyrektora Szkoły należy również zapewnienie szkoleń dla:
	- nauczycieli,
	- nowych pracowników Szkoły.

#### **IV.4.** WYCHOWAWCA KLASY

- 1. Za prowadzenie dziennika elektronicznego danej klasy odpowiedzialny jest wychowawca.
- 2. Wychowawca klasy powinien zwrócić szczególną uwagę na moduł EDYCJA DANYCH UCZNIÓW. Poza wszystkimi elementami potrzebnymi do późniejszego wydruku świadectw powinien zwrócić szczególną uwagę na poprawność danych kontaktowych do rodziców / prawnych opiekunów (numery telefonów, adres zamieszkania) oraz zaznaczyć w odpowiednim miejscu fakt posiadania przez ucznia orzeczenia PPP.
- 3. Jeżeli w danych osobowych ucznia nastąpią zmiany, np.: zmiana miejsca zamieszkania, wychowawca klasy ma obowiązek dokonać odpowiednich zmian w zapisie dziennika elektronicznego, za wprowadzanie których bezpośrednio odpowiada.
- 4. Na początku roku szkolnego, w terminie wyznaczonym przez Dyrektora, w dzienniku elektronicznym wychowawca uzupełnia dane uczniów swojej klasy oraz statystyki.
- 5. W trakcie roku szkolnego wychowawca odpowiada za systematyczne, skrupulatne uzupełnienie LICZBY DNI NAUKI oraz MIESIĘCZNEJ LICZBY GODZIN.
- 6. Przed datą zakończenia semestru i końca roku szkolnego każdy wychowawca zobowiązany jest do dokładnego sprawdzenia dokonanych wpisów w dzienniku elektronicznym, ze szczególnym uwzględnieniem danych potrzebnych do wydruku świadectw.
- 7. Skreślenia ucznia z listy uczniów może dokonać Sekretariat Szkoły, Dyrektor lub Wicedyrektor lub Szkolny Administrator Dziennika Elektronicznego. W takim przypadku konto danego ucznia zostanie zablokowane, a jego dotychczasowe dane, odnośnie ocen i frekwencji, będą liczone do statystyk.
- 8. Wychowawca klasy może wnioskować o całkowite usunięcie ucznia z dziennika elektronicznego wraz z jego informacjami odnośnie ocen i frekwencji tylko w okresie od 1 do 15 września. Po tym terminie Szkolnemu Administratorowi Dziennika Elektronicznego nie wolno całkowicie usuwać nikogo z systemu aż do rozpoczęcia nowego roku szkolnego.
- 9. Na prośbę drugiej szkoły, wychowawca klasy może wydrukować z systemu KARTOTEKĘ UCZNIA zawierającą całościową informację o przebiegu edukacji danego ucznia i przekazać ją do sekretariatu szkoły. Kopię przekazanej dokumentacji należy opisać w sposób umożliwiający jednoznaczne stwierdzenie kto, komu i kiedy przekazał tę dokumentację i umieścić ją w dokumentacji ucznia. Dokumentacja ta powinna zostać przekazana za potwierdzeniem odbioru (ZAŁĄCZNIK NR 6).
- 10. Jeśli w ciągu roku szkolnego do klasy dojdzie nowy uczeń, wszystkie dane powinien wprowadzić wychowawca w porozumieniu z Sekretariatem Szkoły, Dyrektorem lub Wicedyrektorem oraz Szkolnym Administratorem Dziennika Elektronicznego.
- 11. Wychowawca ma dostęp do modułu E-ŚWIADECTWA. Odpowiada za:
	- eksport danych do świadectw z systemu informatycznego (po konsultacji ze Szkolnym Administratorem Dziennika Elektronicznego) orz ich weryfikację,
	- przygotowanie świadectw i arkuszy ocen,
	- blokadę świadectw oraz przesłanie ich do sprawdzenia i zatwierdzenia przez Dyrektora Szkoły.
- 12. Wychowawca systematycznie przegląda frekwencję klasy i poprawia ewentualne nieprawidłowości lub błędy.
- 13. Wychowawca może usprawiedliwić pojedyncze godziny w ciągu całego dnia zajęć, tylko wtedy, gdy zostały one wcześniej zgłoszone lub wynikały z przyczyn niezależnych od ucznia.
- 14. Wychowawca może usprawiedliwić dłuższą nieobecność ucznia jedynie w oparciu o zwolnieni lekarskie bądź pisemne usprawiedliwienie rodzica / prawnego opiekuna.
- 15. Wychowawcy mogą drukować z systemu dziennika elektronicznego zestawienia ocen, frekwencji oraz potrzebne statystyki do wykorzystania podczas spotkania z rodzicami.
- 16. Jeżeli rodzic / opiekun prawny nie jest obecny na zebraniu, wychowawca nie ma obowiązku dodatkowego zawiadamiania o ocenach poza określonym w szkole systemem dziennika elektronicznego.
- 17. Zasady przekazywania rodzicom/opiekunom prawnym informacji dotyczących przewidywanych ocen niedostatecznych, zarówno śródrocznych, jak i rocznych, pozostają bez zmian i regulują je zapisy zawarte w Statucie Szkoły.
- 18. Wychowawca klasy regularnie uzupełnia moduł WYWIADÓWKI i systematycznie odnotowuje w nich obecność rodzica lub opiekuna, zaznaczając odpowiednie opcje.
- 19. Na pierwszym zebraniu z rodzicami wychowawca klasy ma obowiązek rozdać rodzicom / prawnym opiekunom loginy i hasła do ich kont oraz zapoznać ich z regulaminem korzystania z dziennika elektronicznego. Wychowawca wspiera rodziców w zakresie korzystania z dziennika elektronicznego.
- 20. Fakt otrzymania loginów, haseł oraz zapoznania się z zasadami funkcjonowania dziennika elektronicznego w szkole rodzic / prawy opiekun potwierdza podpisując się na specjalnej liście w obecności wychowawcy.
- 21. Wychowawca nie ma możliwości edytowania ocen z innych przedmiotów w klasie, w której jest wychowawcą poza przedmiotem, którego uczy.
- 22. Wychowawca klasy wpisuje uczniom swojej klasy śródroczną i roczną ocenę z zachowania (z wyłączeniem klas 1-3 SP) w odpowiedniej opcji dziennika elektronicznego, według zasad określonych w Statucie Szkoły.
- 23. Wychowawca ma obowiązek kontrolowania poprawności wpisów w planie lekcji swojej klasy.
- 24. Wychowawca klasy na koniec każdego miesiąca poprzez moduł WIDOK TYGODNIOWY KLASY przeprowadza szczegółową kontrolę wpisów tematów zajęć lekcyjnych z frekwencją. O ewentualnych brakach informuje nauczycieli ustnie lub za pomocą WIADOMOŚCI.

#### **IV.5.** NAUCZYCIEL

- 1. Każdy nauczyciel jest osobiście odpowiedzialny za systematyczne wpisywanie do dziennika elektronicznego:
	- ocen cząstkowych,
	- przewidywanych ocen śródrocznych i rocznych,
	- ocen śródrocznych i rocznych w klasach, w których prowadzi zajęcia według zasad określonych w Statucie Szkoły.
- 2. Nauczyciel osobiście odpowiada za poprawność danych wprowadzanych do systemu dziennika elektronicznego i ponosi za to całkowitą odpowiedzialność.
- 3. Nauczyciele mają obowiązek wpisywać: obecności, nieobecność, innych ustalonych w szkole kategorii frekwencji na zajęciach, oceny, tematy lekcji i realizację programu. Jednolity sposób zapisu w całej szkole umożliwi generowanie wielu ważnych statystyk przydatnych w pracy dydaktyczno - wychowawczej Szkoły.
- 4. Nauczyciel prowadzący zastępstwo za nieobecnego nauczyciela ma obowiązek dokonać wszelkich formalności według zasad określonych w systemie dziennika elektronicznego.
- 5. Uczestnictwo w szkoleniach organizowanych przez Szkolnego Administratora Dziennika Elektronicznego jest obowiązkowe dla każdego nauczyciela.
- 6. Nauczyciele są zobowiązani do przestrzegania zasad zapewniających ochronę danych osobowych według przepisów obowiązujących w szkole.
- 7. Nauczyciel może wprowadzić do systemu dziennika elektronicznego rozkład materiału lub wybrać rozkład z istniejącej bazy, korzysta z EDYTORA ROZKŁĄDÓW MATERIAŁU.
- 8. Każdy nauczyciel ocenia ucznia zgodnie z zapisami Statutu Szkoły i Przedmiotowego Systemu Oceniania.
- 9. W klasach dla uczniów z lekką niepełnosprawnością intelektualną obowiązuje ważony system oceniania. Kryteria i wagi poszczególnych ocen określa WSO.
- 6. W dzienniku elektronicznym:
	- plusy i minusy mogą być zamieniane na oceny po zdobyciu ich określonej liczby (zależy od nauczyciela danego przedmiotu).
- średnie ważone ocen są niewidoczne dla uczniów i rodziców. Ostateczną decyzję o ocenie semestralnej lub rocznej podejmuje nauczyciel.
- $-$  Znak "<sup>+</sup>" podnosi ocenę o 0,5, a znak "-" obniża ocenę o 0,25 (np. 3+ to 3,5, a 4- to 3,75).
- Ocena roczna jest średnią arytmetyczną ocen za I i II semestr.
- 10. Ocenę z poprawy danego sprawdzianu / zadania domowego / pracy pisemnej … nauczyciel wprowadza indywidualnie każdemu uczniowi za pomocą opcji POPRAW. Może tego dokonać podczas edycji właściwej oceny. Nie należy trwale usuwać żadnych wprowadzonych do systemu ocen.
- 11. Nauczyciel, który pomyli się wprowadzając błędną ocenę, powinien jak najszybciej dokonać korekty. W systemie istnieje odpowiednia opcja, która zapisuje historię wszystkich dokonywanych zmian we wpisach nauczycieli.
- 12. Ustalenia dotyczące zasad wpisywania frekwencji:
	- Jeżeli pojedynczy uczeń jest nieobecny w szkole, ale pozostaje pod opieką nauczyciela (zawody sportowe, konkursy itp.), opiekujący się nim w tym czasie nauczyciel ma obowiązek zwrócić się do wychowawcy / nauczyciela realizującego w tym czasie zajęcia, aby ten zaznaczył mu we frekwencji "obecny".
	- Jeżeli uczeń zostanie zwolniony z zajęć z przyczyn niezwiązanych z działalnością Szkoły (złe samopoczucie, sprawy rodzinne) i nie znajduje się w tym czasie pod opieką nauczyciela, to należy we frekwencji zaznaczyć mu "nieobecność usprawiedliwioną".
	- Jeśli uczeń posiadający długoterminowe zwolnienie z lekcji wychowania fizycznego i decyzją Dyrektora Szkoły nie uczestniczy w ww. zajęciach, to nauczyciel prowadzący lekcję powinien:
		- o we frekwencji zaznaczyć "nieobecność usprawiedliwiona" jeśli lekcja jest pierwszą lub ostatnią danego dnia,
		- o we frekwencji zaznaczyć "zwolniony" jeśli lekcja nie jest pierwszą lub ostatnią i niećwiczący lub zwolniony uczeń jest obecny na lekcji lub przebywa na terenie szkoły (np. w świetlicy).
	- Jeśli uczeń nie uczęszcza na zajęcia z religii, to nauczyciel prowadzący lekcję:
		- o we frekwencji zaznaczyć "nieobecność usprawiedliwiona" jeśli lekcja jest pierwszą lub ostatnią danego dnia,
		- o we frekwencji zaznaczyć "zwolniony" jeśli lekcja nie jest pierwszą lub ostatnią i niećwiczący lub zwolniony uczeń jest obecny na lekcji lub przebywa na terenie szkoły (np. w świetlicy).
	- Jeśli uczeń, decyzją Rodzica nie uczestniczy w zajęciach nauczyciel powinien odnotować we frekwencji "zwolniony".
- 7. Nieobecność "NB" wpisana do dziennika nie może być usuwana. Nieobecność może być zmieniona na:
	- nieobecność usprawiedliwioną U,
	- spóźnienie SP,
	- zwolnienie ZW.
- 8. Błędnie odnotowaną frekwencję należy poprawić w trybie natychmiastowym i zgłosić ten fakt wychowawcy klasy. Niewłaściwie odnotowana frekwencje ucznia poprawia nauczyciel którego błąd dotyczy.
- 9. Każdy nauczyciel ma obowiązek w dniu pracy co najmniej raz sprawdzić na swoim koncie WIADOMOŚCI i OGŁOSZENIA oraz na bieżąco udzielać na nie odpowiedzi.
- 10. Wszyscy nauczyciele są zobowiązani do wystawienia i dokonania wpisu ocen okresowych lub rocznych w dzienniku elektronicznym w wyznaczonym przez Dyrektora Szkoły terminie. Po Radzie Pedagogicznej Klasyfikacyjnej nie wolno zmieniać proponowanych ocen okresowych lub rocznych.
- 11. Obowiązkiem każdego nauczyciela, poza zachowaniem formy pisemnej, jest poinformowanie ucznia i jego rodziców o przewidywanych ocenach niedostatecznych poprzez wykorzystanie modułu WIADOMOŚCI w dzienniku internetowym. Nauczyciel wpisując taką informację zobowiązany jest do odniesienia się do zasad i terminów określonych w Statucie Szkoły, a następnie wpisać oceny w dzienniku elektronicznym, wybierając odpowiednią kategorię oceny (np.: proponowana ocena okresowa lub proponowana ocena roczna). Pozostałe informacje i zasady wystawiania ocen zawiera Statut Szkoły.
- 12. Na dzień przed zebraniem z rodzicami nauczyciel ma obowiązek wpisania ocen cząstkowych do dziennika elektronicznego, na podstawie których drukowane będą w szkole odpowiednie kartki informacyjne dla rodziców.
- 13. Jeżeli nauczyciel, w czasie zajęć, uczestniczy z uczniami w uroczystości szkolnej, konkursie lub innej imprezie realizowanej na terenie szkoły to frekwencję do dziennika elektronicznego wpisuje, według takich samych zasad, jakie określone są dla prowadzenia zajęć, a w temacie wpisuje zaistniałą sytuację, np.: "Udział w uroczystości nadania imienia szkole" itp.
- 14. Nauczyciel kierownik wycieczki zobowiązany jest przygotować kartę wycieczki przy użyciu modułu WYCIECZKI z zachowaniem terminów przewidzianych odpowiednimi przepisami prawa.
- 15. Jeśli wycieczka jest zaplanowana w ramach zajęć realizowane przez innych nauczycieli kierownik winien ustalić i wprowadzić do systemu program, na podstawie którego Wicedyrektor szkoły odwołuje zajęcia i planuje zastępstwa. Obecność uczniów na wycieczce sprawdzana jest przez moduł WYCIECZEK.
- 16. Nauczyciel, który organizuje wyjście uczniów z różnych klas (planuje dłuższy wyjazd) ma obowiązek poinformować o tym fakcie nauczycieli za pomocą OGŁOSZEŃ nie później niż jeden dzień przed planowanym wyjściem (na tydzień przed planowanym wyjazdem) podając w wiadomości listę uczniów i klasy, z których pochodzą oraz lekcje (dni) na których będą oni nieobecni.
- 17. Nauczyciel ma obowiązek umieszczać informacje w TERMINARZU o każdej pracy klasowej, informując o tym wszystkich nauczycieli i uczniów danej klasy. W informacji należy podać:
	- jakiego działu dotyczy sprawdzian,
	- z jakiego jest przedmiotu,
	- wpisu dokonujemy dla widoku całej klasy, nie dla klasy wirtualnej.
- 21. Każdy nauczyciel ma obowiązek kontrolować poprawność swojego planu lekcji.
- 22. Nauczyciel jest osobiście odpowiedzialny za swoje konto. Nie wolno mu nikomu przekazywać danych dostępowych do konta.
- 23. Nauczyciele muszą być świadomi zagrożeń związanych z przechowywaniem danych czy tworzeniem nadmiernej ilości wydruków.
- 24. Nauczyciel jest zobligowany, aby uczeń lub osoba postronna nie miała dostępu do komputera, z którego nauczyciel (wychowawca klasy) loguje się do dziennika elektronicznego.
- 25. W razie jakichkolwiek podejrzeń, nauczyciel powinien sprawdzić wiarygodność informacji o ostatniej wizycie w dzienniku internetowym, która będzie widoczna zaraz po zalogowaniu się na jego koncie i jeżeli istnieją jakieś nieścisłości niezwłocznie powiadomić o tym fakcie Szkolnego Administratora Dziennika Elektronicznego.
- 26. Po zakończeniu pracy nauczyciel ma obowiązek wylogować się z konta.
- 27. Nauczyciel ma obowiązek utrzymywania powierzonego mu sprzętu komputerowego w należytym stanie.
- 28. Przed przystąpieniem do pracy nauczyciel zobowiązany jest do sprawdzenia, czy sprzęt nie został w widoczny sposób naruszony lub uszkodzony. W przypadku zaistnienia takiego stanu rzeczy powinien niezwłocznie powiadomić o tym osobę odpowiedzialną za sprzęt komputerowy w szkole.
- 29. Nauczyciel zobowiązany jest dbać by poufne dane prezentowane na monitorze komputera nie były widoczne dla osób trzecich.

#### **IV.6.** PEDAGOG, PSYCHOLOG

- 1. Na początku każdego roku szkolnego pedagog, psycholog powinien wprowadzić do dziennika elektronicznego tygodniowy rozkład zajęć i na bieżąco go aktualizować.
- 2. W trakcie roku szkolnego pedagog, psycholog systematycznie odnotowuje:
	- kontakty z osobami i instytucjami,
	- podjęte działania w tym: interwencje, konsultacje, obserwacje … wraz ze szczegółowym opisem,
	- realizowane zajęcia,
	- informacje o przygotowanych dokumentach, zadaniach dodatkowych oraz podjętych inicjatywach.
- 3. Psycholog, pedagog mają prawo do wglądu do danych osobowych ucznia i do kartoteki ucznia. Są zobligowani do ochrony danych na tych samych zasadach co nauczyciel.

#### **IV.7.** SEKRETARIAT

- 1. Za obsługę konta Sekretariat odpowiedzialna jest wyznaczona przez Dyrektora Szkoły osoba, która na stałe pracuje w sekretariacie szkoły.
- 2. Na polecenie Dyrektora Szkoły, Szkolny Administrator Dziennika Elektronicznego może przydzielić osobie pracującej w sekretariacie konto z uprawnieniami nauczyciela, nie dając jednak żadnych możliwości edycji danych dotyczących ocen i frekwencji w żadnej klasie szkoły.
- 3. Sekretariat ma dostęp do modułuEDYCJA DANYCH UCZNIÓW. Może sprawdzać i korygować dane uczniów, rodziców / prawnych opiekunów wprowadzane przez wychowawców klas.
- 4. Sekretariat ma dostęp do modułu E-ŚWIADECTWA. Odpowiada za wydruk gotowych świadectw dla uczniów.
- 5. Sekretariat w porozumieniu ze Szkolnym Administratorem Dziennika Elektronicznego dokonuje skreślenia ucznia z listy uczniów. W takim przypadku konto danego ucznia zostanie zablokowane, jednak dotychczasowe jego dane odnośnie ocen i frekwencji będą liczone do statystyk.
- 6. Jeśli w ciągu roku szkolnego do klasy dojdzie nowy uczeń, wszystkie dane powinien wprowadzić sekretariat szkoły w porozumieniu ze Szkolnym Administratorem Dziennika Elektronicznego z dniem podjęcia nauki w szkole.
- 7. Osoby pracujące w sekretariacie szkoły są zobowiązane do przestrzegania przepisów zapewniających ochronę danych osobowych i dóbr osobistych uczniów w szczególności do nie podawania haseł do systemu drogą nie zapewniającą weryfikacji tożsamości osoby (np. drogą telefoniczną).
- 8. Nowe hasło dla rodzica, pracownik sekretariatu może wydać zgodnie z obowiązującą w szkole procedurą (ZAŁĄCZNIK 1).
- 9. Pracownicy sekretariatu szkoły są zobowiązani do jak najszybszego przekazywania wszelkich informacji odnośnie nieprawidłowego działania i funkcjonowania dziennika elektronicznego lub zaistniałej awarii zgłoszonej przez nauczyciela, Szkolnemu Administratorowi Dziennika Elektronicznego.

## **ROZDZIAŁ V**

#### RODZICE – PRAWNI OPIEKUNOWIE

- 1. Rodzice (prawni opiekunowie) mają swoje niezależne konto w systemie dziennika elektronicznego, zapewniające podgląd postępów edukacyjnych ucznia, frekwencji oraz dających możliwość komunikowania się z nauczycielami w sposób zapewniający ochronę dóbr osobistych innych uczniów.
- 2. Rodzic otrzymuje login i hasło do swojego konta. Fakt otrzymania tych uprawnień rodzic podpisuje osobiście w obecności wychowawcy lub pracownika sekretariatu szkoły na odpowiednim dokumencie (ZAŁĄCZNIK 4).
- 3. Istnieje możliwość odrębnego dostępu do systemu dla obojga rodziców/opiekunów prawnych.
- 4. Rodzic ma obowiązek zapoznać się z zasadami funkcjonowania dziennika elektronicznego (ZAŁĄCZNIK 1) oraz informacjami dostępnymi w POMOCY po zalogowaniu się na swoim koncie.
- 5. Moduł WIADOMOŚCI, OGŁOSZENIA i TERMINARZ stanowią podstawową formę komunikacji szkoły z rodzicami /prawnymi opiekunami.
- 6. Rodzic osobiście odpowiada za swoje konto w dzienniku elektronicznym szkoły i ma obowiązek nieudostępniania go swojemu dziecku ani innym nieupoważnionym osobom.
- 7. Rodzic może skorzystać z modułu WIADOMOŚCI w celu usprawiedliwienia nieobecność dziecka. Wiadomość wysyła do wychowawcy klasy z zachowaniem przyjętej formy.
- 8. Jeżeli rodzic zauważy błędy w dzienniku elektronicznym, zawiadamia o tym fakcie wychowawcę klasy lub nauczyciela przedmiotu.
- 9. W przypadku nie korzystania przez rodzica z dziennika elektronicznego, informację o postępach dziecka w nauce oraz jego zachowaniu są przekazywane w czasie spotkań z wychowawcą klasy, nauczycielami poszczególnych zajęć edukacyjnych (konsultacje), pedagogiem lub psychologiem szkolnym.

### **ROZDZIAŁ VI**

#### UCZNIOWIE

- 1. Szkoła nie tworzy kont dla uczniów w systemie dziennika elektronicznego oraz nie udostępnia im żadnych danych widniejących w systemie.
- 2. Wszelkie informacje o postępach w nauce uczniowie otrzymują w sposób tradycyjny.

## **ROZDZIAŁ VII**

#### POSTĘPOWANIE W CZASIE AWARII

- 1. W przypadku wystąpienia awarii systemu lub sieci internetowej uniemożliwiających korzystanie z dziennika elektronicznego administrator oraz dyrektor szkoły, stosownie do posiadanych możliwości podejmują działania mające na celu przywrócenie możliwości korzystania z dziennika elektronicznego lub pozyskanie informacji o przyczynach awarii oraz możliwym czasie jej usunięcia.
- 2. Jeśli z przyczyn technicznych, nie ma możliwości wprowadzenia danych do systemu nauczyciele mają obowiązek odnotować oceny i obecność uczniów w papierowych roboczych dziennikach lekcyjnych.
- 3. W żadnym przypadku nauczycielowi nie wolno podejmować samodzielnej próby usunięcia awarii ani wzywać do naprawienia awarii osób do tego nie wyznaczonych.
- 4. Po ustąpieniu awarii nauczyciele mają obowiązek niezwłocznego wprowadzenia wszystkich danych.

#### **ROZDZIAŁ VIII**

#### POSTANOWIENIA KOŃCOWE

- 1. Wszystkie tworzone dokumenty i nośniki informacji, powstałe na podstawie danych z elektronicznego dziennika, mają być przechowywane w sposób uniemożliwiający ich zniszczenie lub kradzież, według zasad określonych w szkole.
- 2. Jeżeli obsługa systemu wymaga utworzenia dodatkowej kopii dziennika elektronicznego, każda utworzona kopia musi zostać opisana przez Szkolnego Administratora Dziennika Elektronicznego i zawierać informacje o tym, kiedy została utworzona i dla kogo. Odbiorca kopii osobiście podpisuje jej odbiór w Sekretariacie (ZAŁĄCZNIK 5).
- 3. Szkoły mogą udostępnić dane ucznia bez zgody rodziców odpowiednim organom na zasadzie oddzielnych przepisów i aktów prawnych obowiązujących w szkole, np. innym szkołom w razie przeniesienia, uprawnionym urzędom kontroli lub nakazu sądowego. Odbiorca kopii osobiście podpisuje jej odbiór (ZAŁĄCZNIK NR 5).
- 4. Wszystkie poufne dokumenty i materiały utworzone na podstawie danych z dziennika elektronicznego, które nie będą potrzebne, należy zniszczyć w sposób jednoznacznie uniemożliwiający ich odczytanie.
- 5. Osoby z zewnątrz (serwisanci, technicy, osoby odbywające praktykę studencką, pracownicy urzędów państwowych dokonujących kontroli, itp.), jeśli jest to wymagane, zobowiązują się do poszanowania i zachowania tajemnicy wynikającej z Ustawy o Ochronie Danych Osobowych, potwierdzając to własnoręcznym podpisem na odpowiednim dokumencie (ZAŁĄCZNIK NR 6).
- 6. W razie kontroli z zewnątrz odpowiedniego organu uprawnionego do kontrolowania dokumentacji szkolnej, na polecenie Dyrektora Szkoły, na czas kontroli Szkolny Administrator Dziennika Elektronicznego, udostępnia wyznaczonej do tego celu osobie specjalne konto w dzienniku elektronicznym dające możliwość sprawdzenia prawidłowego jego funkcjonowania bez możliwości dokonywania jakichkolwiek zmian.
- 7. Dokumentacja z funkcjonowania dziennika elektronicznego, wydruki, nośniki z danymi powinny być przechowywane w szkolnym archiwum.
- 8. Dokument ten powinien być na bieżąco modyfikowany w zależności od wprowadzanych zmian do systemu dziennika elektronicznego.
- 9. Zatwierdzenie zasad funkcjonowania dziennika elektronicznego dokonuje Dyrektor Szkoły, po wyrażeniu opinii Rady Pedagogicznej.
- 10. Regulamin Korzystania z Dziennika Elektronicznego jest załącznikiem do Statutu Szkoły.
- 11. Regulamin Korzystania z Dziennika Elektronicznego w Zespole Szkół Specjalnych nr 105 im. Juliana Tuwima w Poznaniu obowiązują od 1 września 2020 roku.

## **LISTA ZAŁĄCZNIKÓW:**

Załącznik 1 - potwierdzenie zapoznania się z zasadami funkcjonowania dziennika elektronicznego przez rodzica/prawnego opiekuna.

Załącznik 2 - potwierdzenie zapoznania się z zasadami funkcjonowania dziennika elektronicznego przez pracowników szkoły.

Załącznik 3 - lista dla wychowawcy - usprawiedliwianie nieobecności poprzez dziennik elektroniczny.

Załącznik 4 - lista dla wychowawcy - potwierdzenie otrzymania dostępu do dziennika elektronicznego.

Załącznik 5 - potwierdzenie odbioru kopii dziennika elektronicznego.

Załącznik 6 - deklaracja dochowania tajemnicy danych z dziennika elektronicznego,

wynikającej z ustawy o ochronie danych osobowych przez osoby niezatrudnione w szkole.

## **ZAŁĄCZNIK 1 - Potwierdzenie zapoznania się z zasadami funkcjonowania dziennika elektronicznego przez rodzica/prawnego opiekuna.**

Potwierdzam, że zapoznałem/zapoznałam się z zasadami funkcjonowania dziennika elektronicznego w Zespole Szkół Specjalnych nr 105 im. J. Tuwima w Poznaniu.

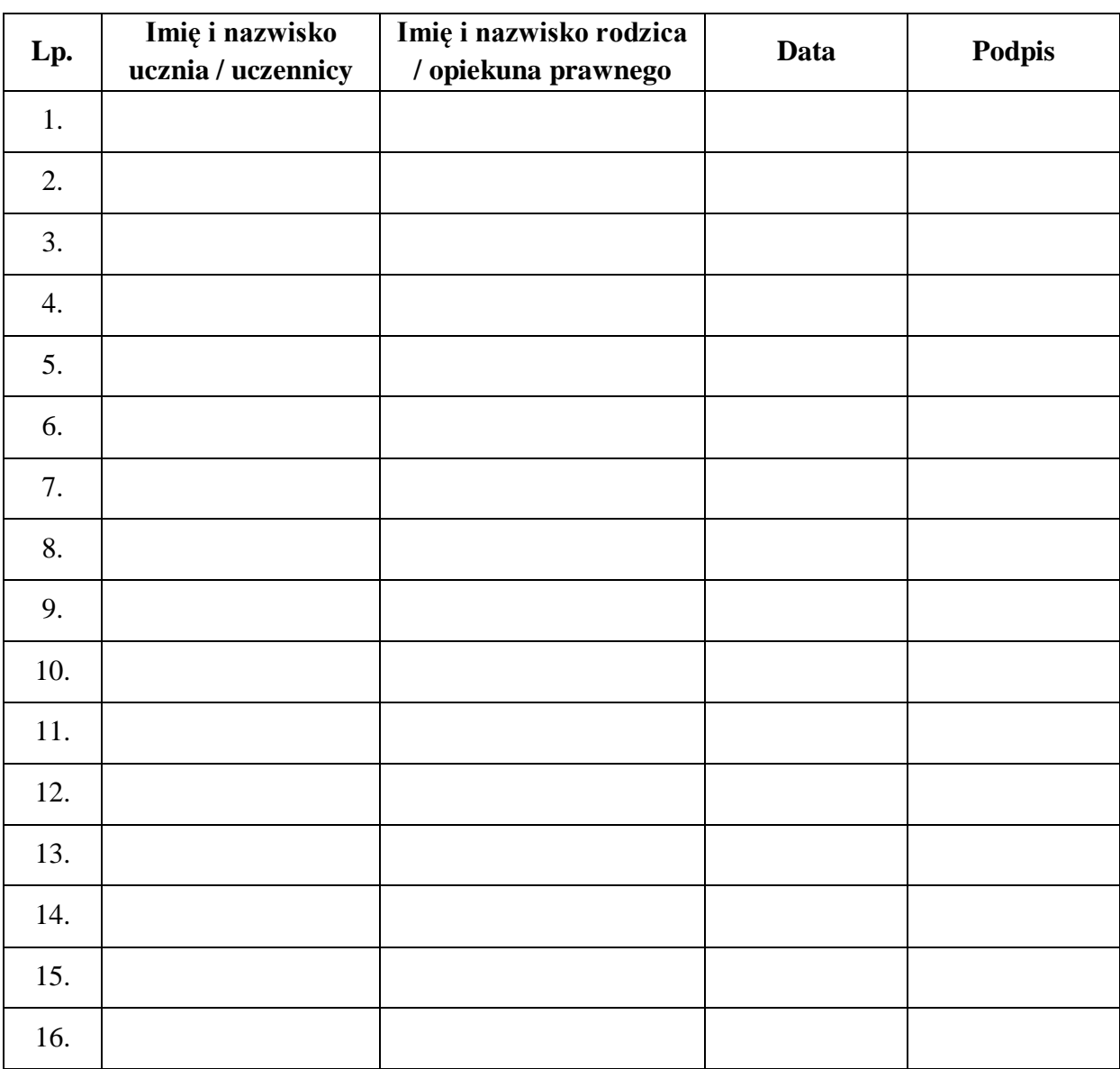

w klasie ………………………… w roku szkolnym …………………………

## **ZAŁĄCZNIK 2 - Potwierdzenie zapoznania się z zasadami funkcjonowania dziennika elektronicznego przez pracowników Szkoły.**

Lista pracowników szkoły, którzy zapoznali się z zasadami funkcjonowania dziennika elektronicznego w Zespole Szkół Specjalnych nr 105 im. J. Tuwima w Poznaniu.

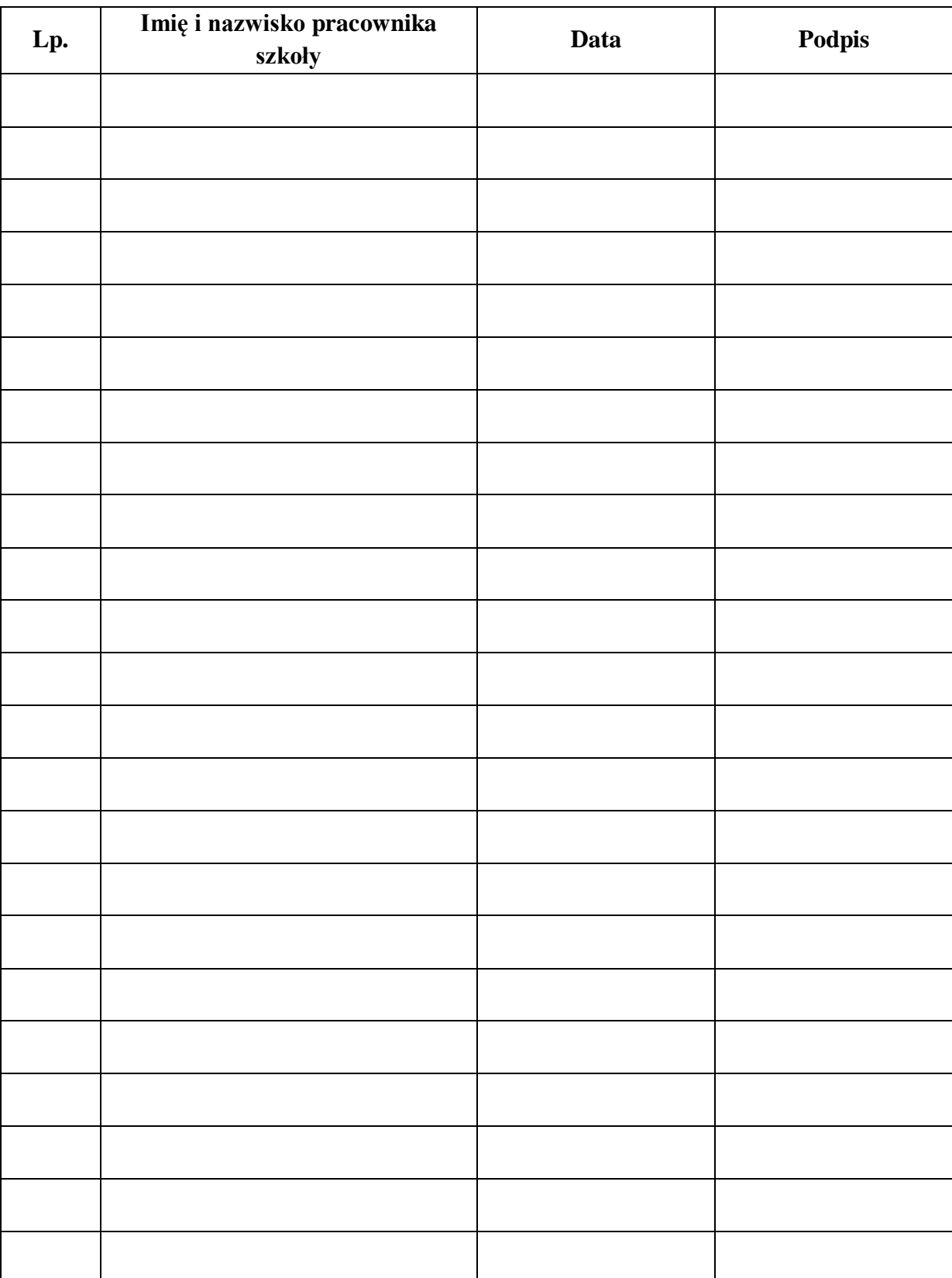

## **ZAŁĄCZNIK3 - Lista dla wychowawcy - Usprawiedliwianie nieobecności poprzez dziennik elektroniczny.**

Lista rodziców/prawnych opiekunów, którzy zadeklarowali możliwość usprawiedliwiania nieobecności ucznia/uczennicy poprzez moduł WIADOMOŚCI w dzienniku elektronicznym w Zespole Szkół Specjalnych nr 105 im. J. Tuwima w Poznaniu

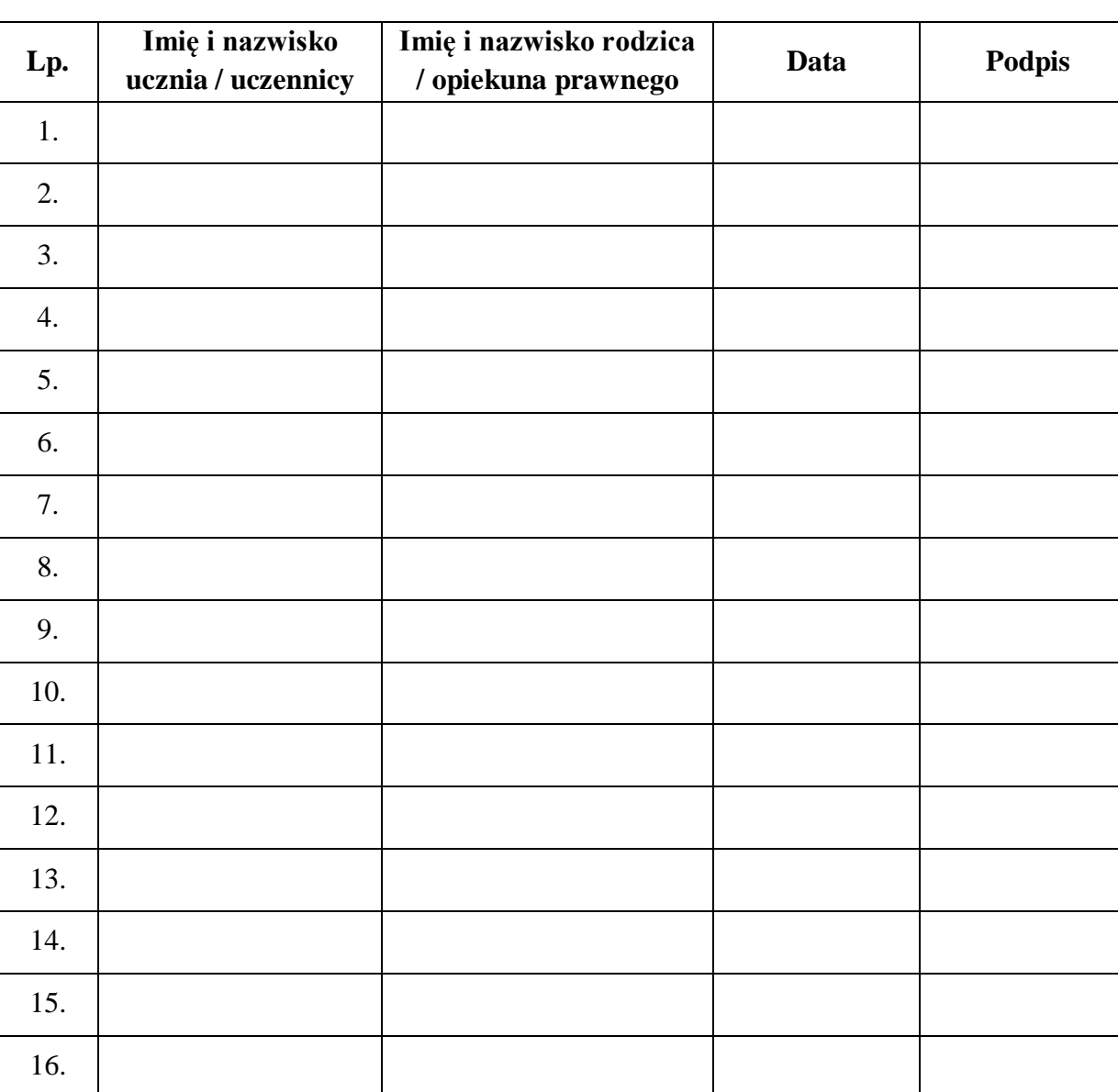

w klasie ………………………… w roku szkolnym …………………………

#### **ZAŁĄCZNIK 4 - Lista dla wychowawcy - Potwierdzenie otrzymania dostępu do dziennika elektronicznego.**

Lista rodziców/prawnych opiekunów, którzy potwierdzili otrzymanie dostępu (loginów i haseł) do swoich kont w dzienniku elektronicznym w Zespole Szkół Specjalnych nr 105 im. J. Tuwima w Poznaniu

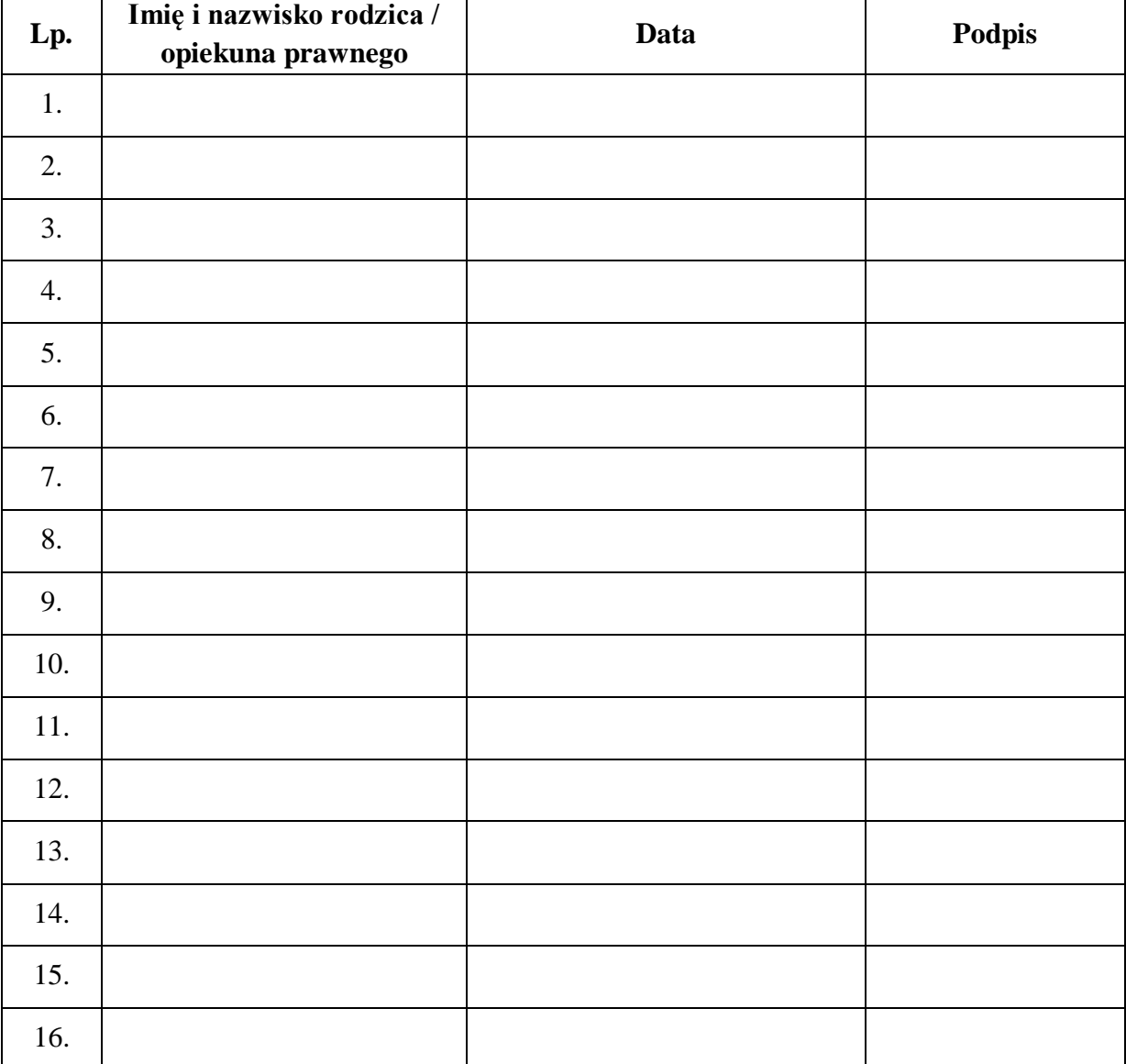

w klasie ………………………… w roku szkolnym …………………………

### **ZAŁĄCZNIK 5 - Potwierdzenie odbioru kopii dziennika elektronicznego.**

Lista osób, które odebrały dodatkową kopię dziennika elektronicznego w Zespole Szkół Specjalnych nr 105 im. J. Tuwima w Poznaniu.

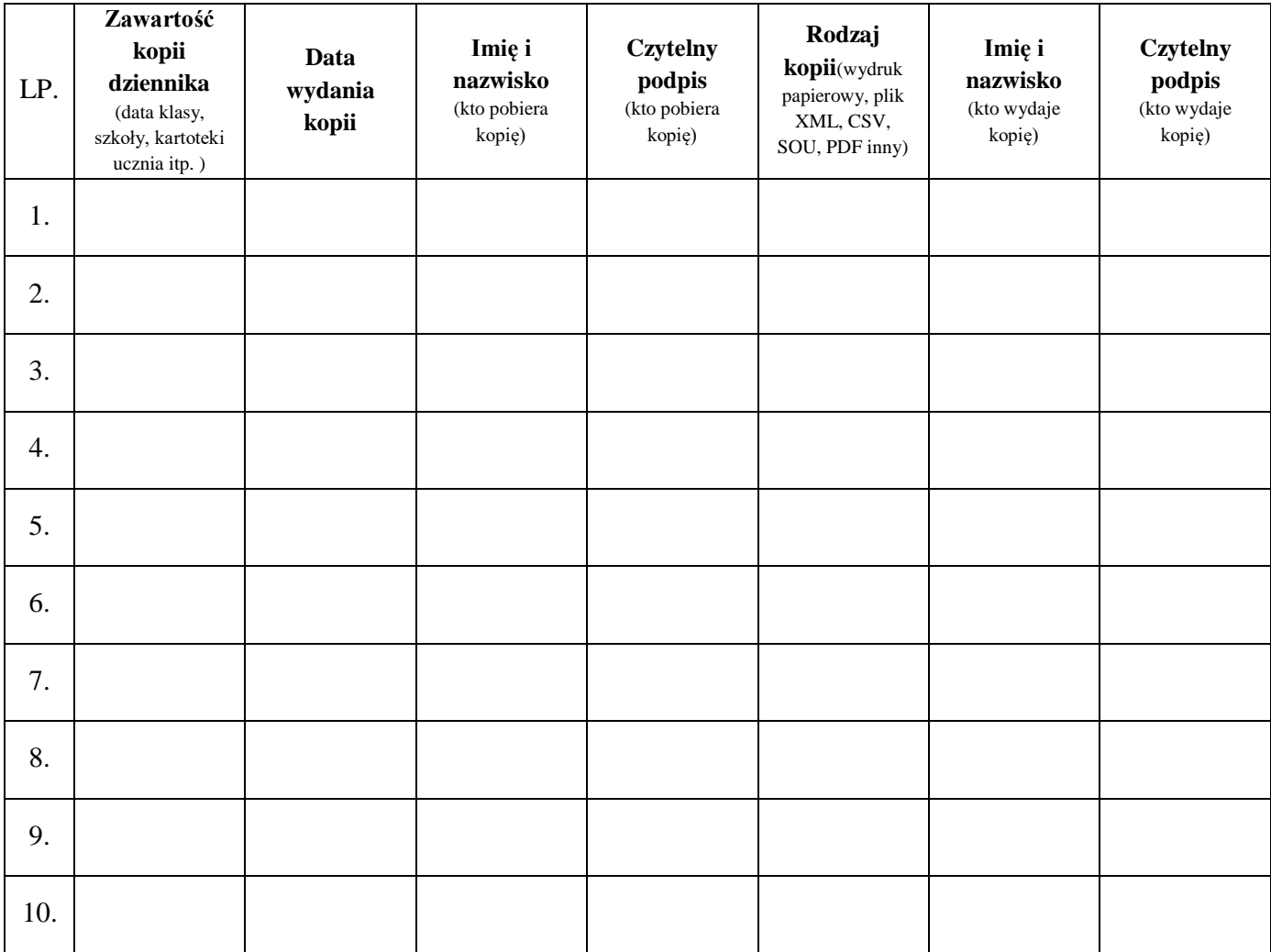

#### **ZAŁĄCZNIK 6 - Deklaracja dochowania tajemnicy danych z dziennika elektronicznego, wynikającej z Ustawy o Ochronie Danych Osobowych przez osoby niezatrudnione w szkole.**

Lista osób niezatrudnionych w szkole, które zadeklarowały przestrzeganie tajemnicy danych z dziennika elektronicznego w Zespole Szkół Specjalnych nr 105 im. J. Tuwima w Poznaniu.

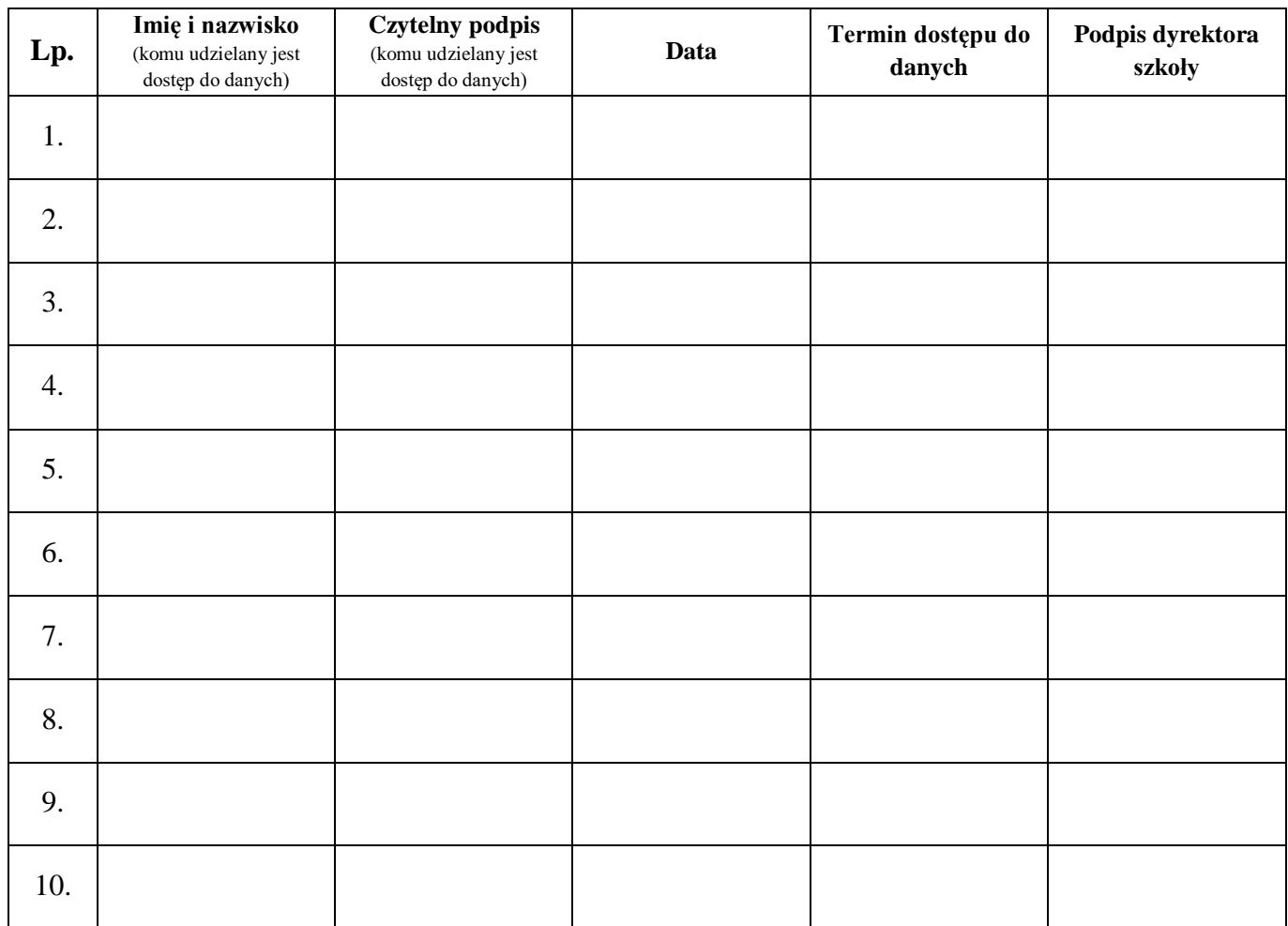